## Math 270–005: Calculus I Prof. Arturo Magidin Homework 1 **SOLUTIONS**

## §2.2

- 5. See the book for the graph.
	- (a) From the graph,  $f(1) = -1$ .
	- (b) On the other hand, the graph suggests that  $\lim_{x\to 1} f(x) = 1$ , since the values of  $f(x)$  approach 1 as x approaches 1.
	- (c) The graph indicates that  $f(0) = 2$ .
	- (d) Here, we also have  $\lim_{x\to 0} f(x) = 2$ , as the values of  $f(x)$  are also approaching 2 as x approaches 0.
- 15. Please see the book for the graph.
	- (a) From the graph,  $f(1) = 0$ .
	- (b) The limit of  $f(x)$  as x approaches 1 from the left is 1,  $\lim_{x\to 1^{-}} f(x) = 1$ , as seen in the graph.
	- (c) The limit from the right is 0, though:  $\lim_{x \to 1^+} f(x) = 0$ .
	- (d) Because the one-sided limits do not agree, we conclude that  $\lim_{x\to 1} f(x)$  does not exist.
- 17. Please see the book for the graph.
	- (a)  $f(1) = 3$ , the dot on the graph above  $x = 1$ .
	- (b)  $\lim_{x \to 1^{-}} f(x) = 2.$

(c) 
$$
\lim_{x \to 1^+} f(x) = 2
$$

- (d)  $\lim_{x \to 1} f(x) = 2.$
- (e)  $f(3) = 2$ .
- (f)  $\lim_{x \to 3^{-}} f(x) = 4.$
- (g)  $\lim_{x \to 3^+} f(x) = 1.$
- (h)  $\lim_{x\to 3} f(x)$  does not exist.
- (i)  $f(2) = 3$ .
- (j)  $\lim_{x \to 2^{-}} f(x) = 3.$
- (k)  $\lim_{x \to 2^+} f(x) = 3.$
- (1)  $\lim_{x \to 2} f(x) = 3.$
- 19. The graph of

$$
f(x) = \begin{cases} x^2 + 1 & \text{if } x \le -1, \\ 3 & \text{if } x > -1, \end{cases}
$$

looks like the graph of  $f(x) = x^2 + 1$  (the standard parabola  $y = x^2$  raised by one unit) up to  $x = -1$ , and then is just a horizontal line at height  $x = 3$ .

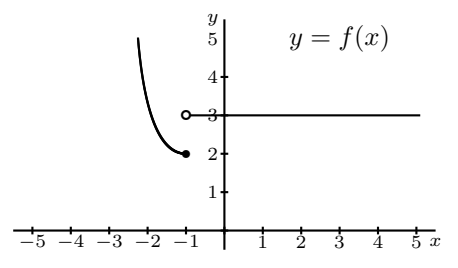

At  $a = -1$ , we see that  $f(a) = f(-1) = (-1)^2 + 1 = 2$ . On the other hand,  $\lim_{x \to -1^{-}} f(x) = 2$ , and  $\lim_{x \to -1^+} f(x) = 3$ . It is also evident from the graph that  $\lim_{x \to -1} f(x)$  does not exist.

## §2.3

7. We are assuming that  $\lim_{x \to 1} f(x) = 8$ , so

$$
\lim_{x \to 1} (4f(x)) = 4 \lim_{x \to 1} f(x) = 4(8) = 32.
$$

11. Here, in addition to  $\lim_{x\to 1} f(x) = 8$ , we also assume  $\lim_{x\to 1} g(x) = 3$  and  $\lim_{x\to 1} h(x) = 2$ . We note that

$$
\lim_{x \to 1} (g(x) - h(x)) = \lim_{x \to 1} g(x) - \lim_{x \to 1} h(x) = 3 - 2 = 1 \neq 0,
$$

so we have

$$
\lim_{x \to 1} \frac{f(x)}{g(x) - h(x)} = \frac{\lim_{x \to 1} f(x)}{\lim_{x \to 1} (g(x) - h(x))} = \frac{8}{1} = 8.
$$

15. If

$$
g(x) = \begin{cases} 2x + 1 & \text{if } x \neq 0, \\ 5 & \text{if } x = 0, \end{cases}
$$

then from the definition we see that  $g(0) = 5$ . And because  $g(x)$  takes the exact same values as  $2x + 1$  everywhere near 0, except at 0, we have

$$
\lim_{x \to 0} g(x) = \lim_{x \to 0} (2x + 1) = 2(0) + 1 = 1.
$$

19. To be explicit with the limit laws, we have

$$
\lim_{x \to 4} (3x - 7) = 3 \lim_{x \to 4} x - \lim_{x \to 4} 7 = 3(4) - 7 = 5.
$$

25. Since the limit of the denominator is not 0, we can proceed directly:

$$
\lim_{x \to 1} \frac{5x^2 + 6x + 1}{8x - 4} = \frac{\lim_{x \to 1} (5x^2 + 6x + 1)}{\lim_{x \to 1} (8x - 4)}
$$

$$
= \frac{5(1)^2 + 6(1) + 1}{8(1) - 4} = \frac{5 + 6 + 1}{8 - 4}
$$

$$
= \frac{12}{4} = 3.
$$

27. Since the limit of the denominator is not 0, we can proceed directly:

$$
\lim_{p \to 2} \frac{3p}{\sqrt{4p+1}-1} = \frac{\lim_{p \to 2} 3p}{\lim_{x \to 2} \sqrt{4p+1}-1} = \frac{3(2)}{\sqrt{4(2)+1}-1}
$$

$$
= \frac{6}{\sqrt{9}-1} = \frac{6}{2} = 3.
$$

35. The denominator has a limit of 0; so we factor, and cancel:

$$
\lim_{x \to 4} \frac{x^2 - 16}{4 - x} = \lim_{x \to 4} \frac{(x - 4)(x + 4)}{-(x - 4)} = \lim_{x \to 4} \frac{x + 4}{-1}
$$

$$
= -8.
$$

where \* holds because the function  $\frac{(x-4)(x+4)}{4-x}$  and the function  $\frac{x+4}{-1}$  are equal at every point near  $x = 4$ , except for at  $x = 4$ ; so they have the same limit as x approaches 4.

49. This looks daunting, but if we do the algebra it becomes similar to problems we have already solved:

$$
\lim_{x \to 4} \frac{\frac{1}{x} - \frac{1}{4}}{x - 4} = \lim_{x \to 4} \frac{\frac{4 - x}{4x}}{x - 4} = \lim_{x \to 4} \frac{4 - x}{(4x)(x - 4)}
$$

$$
= \lim_{x \to 4} \frac{-(x - 4)}{4x(x - 4)} = \lim_{x \to 4} \frac{-1}{4x}
$$

$$
= -\frac{1}{16}.
$$

73. The function is

$$
f(x) = \begin{cases} x^2 + 1 & \text{if } x < -1, \\ \sqrt{x+1} & \text{if } x \ge -1. \end{cases}
$$

(a) Consider what happens as x approaches  $-1$  from the left. Since x will be smaller than  $-1$ , the function f just takes the value  $x^2 + 1$ . So we have

$$
\lim_{x \to -1^{-}} f(x) = \lim_{x \to -1^{-}} (x^{2} + 1) = (-1)^{2} + 1 = 2.
$$

(b) On the other hand, if we approach  $-1$  from the right, the function f will take the exact same On the other hand, if we approach  $-1$  from the right, the fund<br>values as the function  $\sqrt{x+1}$ . Using the limit laws, we have

$$
\lim_{x \to -1^+} f(x) = \lim_{x \to -1^+} \sqrt{x+1} = \sqrt{-1+1} = \sqrt{0} = 0.
$$

(c) Since the one-sided limits are not equal to each other,  $\lim_{x \to -1} f(x)$  does not exist.

87. We have the function

$$
f(x) = \begin{cases} \frac{x^2 - 5x + 6}{x - 3} & \text{if } x \neq 3, \\ a & \text{if } x = 3. \end{cases}
$$

We want to know what value of a will result in  $\lim_{x\to 3} f(x) = f(3)$ .

Note that  $f(3) = a$ ; so what we really need to find out is the value of  $\lim_{x \to 3} f(x)$ . Since  $f(x)$  takes the exact same values as  $\frac{x^2 - 5x + 6}{x^2 - 5x + 6}$  $\frac{3x+3}{x+3}$  for any x near (but not equal to) x, we have

$$
\lim_{x \to 3} f(x) = \lim_{x \to 3} \frac{x^2 - 5x + 6}{x - 3}.
$$

Now, this rational function has both a numerator and denominator that evaluate to 0 when we plug in 3, so we factor out  $x - 3$  from the numerator and cancel:

$$
\lim_{x \to 3} f(x) = \lim_{x \to 3} \frac{x^2 - 5x + 6}{x - 3}
$$

$$
= \lim_{x \to 3} \frac{(x - 3)(x - 2)}{x - 3}
$$

$$
= \lim_{x \to 3} \frac{x - 2}{1} = 3 - 2 = 1.
$$

So in order for  $f(3)$  to equal 1, we need  $a = 1$ .